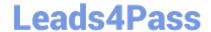

# ASSOCIATE-CLOUD-ENGINEER Q&As

Associate Cloud Engineer

# Pass Google ASSOCIATE-CLOUD-ENGINEER Exam with 100% Guarantee

Free Download Real Questions & Answers PDF and VCE file from:

https://www.leads4pass.com/associate-cloud-engineer.html

100% Passing Guarantee 100% Money Back Assurance

Following Questions and Answers are all new published by Google
Official Exam Center

- Instant Download After Purchase
- 100% Money Back Guarantee
- 365 Days Free Update
- 800,000+ Satisfied Customers

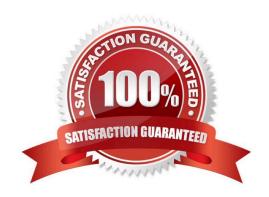

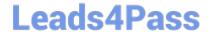

### https://www.leads4pass.com/associate-cloud-engineer.html 2024 Latest leads4pass ASSOCIATE-CLOUD-ENGINEER PDF and VCE dumps Download

#### **QUESTION 1**

You are configuring Cloud DNS. You want !to create DNS records to point home.mydomain.com, mydomain.com. and www.mydomain.com to the IP address of your Google Cloud load balancer. What should you do?

- A. Create one CNAME record to point mydomain.com to the load balancer, and create two A records to point WWW and HOME lo mydomain.com respectively.
- B. Create one CNAME record to point mydomain.com to the load balancer, and create two AAAA records to point WWW and HOME to mydomain.com respectively.
- C. Create one A record to point mydomain.com to the load balancer, and create two CNAME records to point WWW and HOME to mydomain.com respectively.
- D. Create one A record to point mydomain.com lo the load balancer, and create two NS records to point WWW and HOME to mydomain.com respectively.

Correct Answer: C

https://cloud.google.com/dns/docs/set-up-dns-records-domain-name#create\_a\_record\_to\_point\_the\_domain\_to\_an\_external\_ip\_address

#### **QUESTION 2**

You need to create a new billing account and then link it with an existing Google Cloud Platform project. What should you do?

- A. Verify that you are Project Billing Manager for the GCP project. Update the existing project to link it to the existing billing account.
- B. Verify that you are Project Billing Manager for the GCP project. Create a new billing account and link the new billing account to the existing project.
- C. Verify that you are Billing Administrator for the billing account. Create a new project and link the new project to the existing billing account.
- D. Verify that you are Billing Administrator for the billing account. Update the existing project to link it to the existing billing account.

Correct Answer: B

Billing Account Administrator

(roles/billing.admin) Manage billing accounts (but not create them).

Billing Account User

(roles/billing.user)

When granted in conjunction with the Project Owner role or Project Billing Manager role, provides access to associate projects with billing accounts.

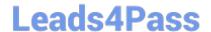

## https://www.leads4pass.com/associate-cloud-engineer.html 2024 Latest leads4pass ASSOCIATE-CLOUD-ENGINEER PDF and VCE dumps Download

#### **QUESTION 3**

You have an App Engine application running in us-east1. You\\'ve noticed 90% of your traffic comes from the West Coast. You\\'d like to change the region. What\\'s the best way to change the App Engine region?

- A. Use the gcloud app region set command and supply the name of the new region.
- B. Contact Google Cloud Support and request the change.
- C. From the console, under the App Engine page, click edit, and change the region drop-down.
- D. Create a new project and create an App Engine instance in us-west2.

Correct Answer: D

#### **QUESTION 4**

You\\'ve been running your App Engine app for a few weeks with Autoscaling, and it\\'s been working well. However, your marketing team is planning on a massive campaign, and they expect a lot of burst traffic. How would you go about ensuring there are always 4 idle instances?

- A. Set the min\_instances property in the app.yaml,
- B. Switch to manual scaling and use the burst\_traffic\_protection property to True in the app.yaml.
- C. Set the min\_idle\_instances property in the app.yaml.
- D. Switch to manual scaling and use the idle\_instance\_count property in the app.yaml.

Correct Answer: C

#### **QUESTION 5**

You need to configure optimal data storage for files stored in Cloud Storage for minimal cost. The files are used in a mission-critical analytics pipeline that is used continually The users are in Boston, MA (United States). What should you do?

- A. Configure regional storage for the region closest to the users. Configure a Nearline storage class.
- B. Configure regional storage for the region closest to the users. Configure a Standard storage class.
- C. Configure dual-regional storage for the dual region closest to the users. Configure a Nearline storage class.
- D. Configure dual-regional storage for the dual region closest to the users. Configure a Standard storage class.

Correct Answer: D

Mission critical is the keyword here which specifies that we need to have a multi-regional backup of the data to survive any regional failures. So option D is the correct choice here.

**ASSOCIATE-CLOUD-**

ASSOCIATE-CLOUD-

**ASSOCIATE-CLOUD-**

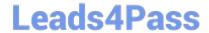

https://www.leads4pass.com/associate-cloud-engineer.html 2024 Latest leads4pass ASSOCIATE-CLOUD-ENGINEER PDF and VCE dumps Download

**ENGINEER PDF Dumps** 

**ENGINEER VCE Dumps** 

**ENGINEER Study Guide**